# Ada 95 — współbieżność

Współpraca (synchronizacja i komunikacja) zadań za pomocą spotkań asymetrycznych i obiektów chronionych

## **Współbieżność w Adzie — zadania**

- ) Zadania są jednostkami strukturalizacji programów współbieżnych.
- ) Zadanie jest obiektem typu zadaniowego. W programie można utworzyć wiele zadań na podstawie tego samego typu zadaniowego. Wszystkie obiekty danego typu mają jednakową specyfikację (interfejs) i tę samą implementację.
- ) Obiekty zadaniowe są tworzone tak jak inne obiekty języka: mogą być deklarowane statycznie lub kreowane dynamicznie.

## Komunikacja pomiędzy zadaniami

- Se komunikacja synchroniczna między parą zadań — mechanizm spotkań asymetrycznych (ang. rendez-vous),
- **E** komunikacja asynchroniczna między wieloma zadaniami — obiekty chronione

## Specyfikacja zadania

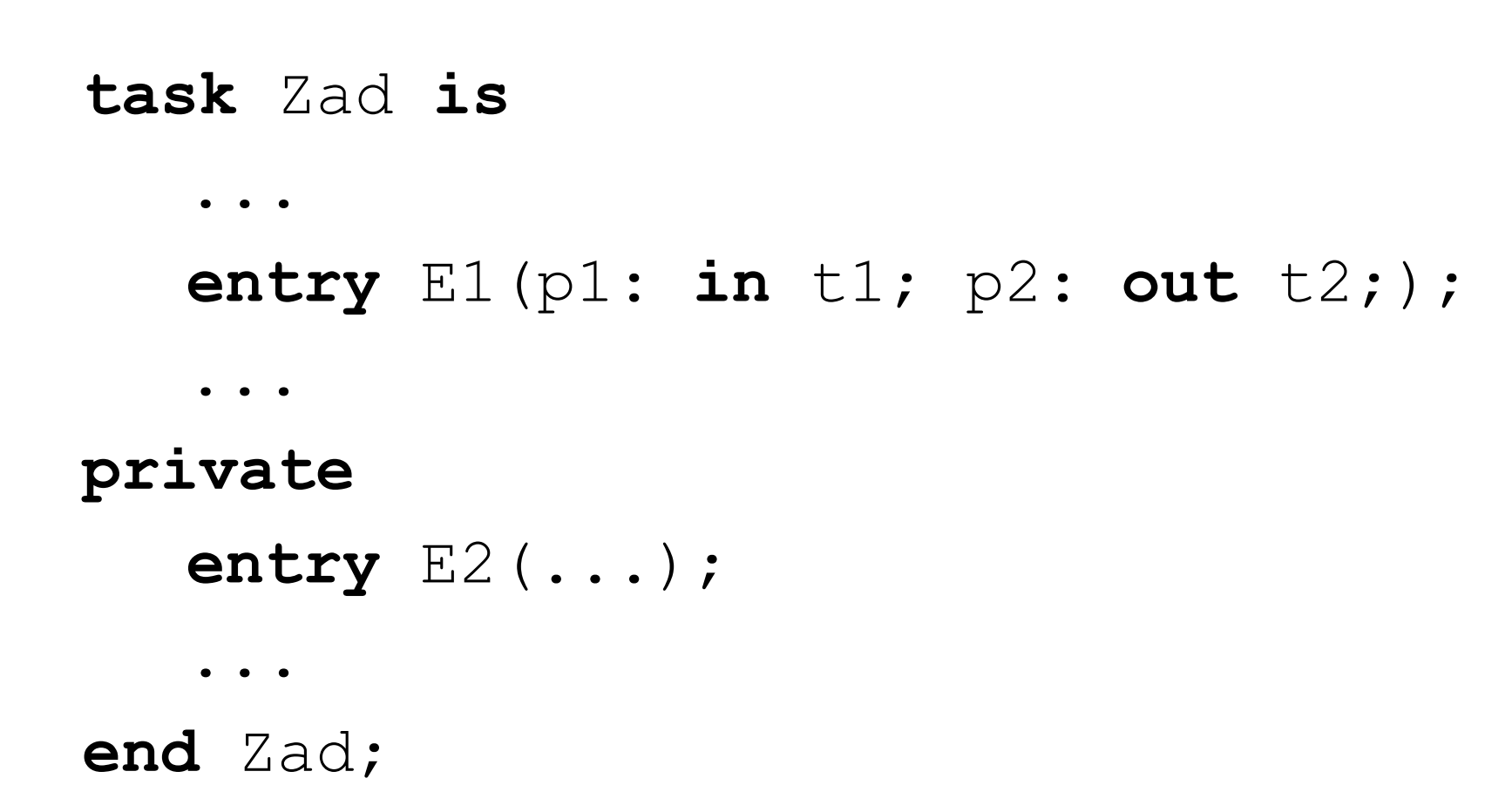

Współbieżność w środowisku Ada95

#### Implementacja zadania

```
task body Zad is
          \bullet \bullet \bulletaccept E1(p1: in t1; p2: out t2; )do
                \begin{array}{ccc} \bullet & \bullet & \bullet \end{array}end E1;
          \ddot{\bullet} \ddot{\bullet} \ddot{\bullet}accept E2 (...)
         do
                \bullet\quad\bullet\quad\bulletend E2;
          \bullet \bullet \bulletend Zad;
```
#### Specyfikacja typu zadaniowego

#### task type T is  $\bullet\qquad\bullet\qquad\bullet$ entry  $E1$   $( \ldots )$ ;  $\bullet\qquad\bullet\qquad\bullet$ end  $T$ ;

#### **Przykład zastosowania typu zadaniowego**

tablica: **array**(1..5) **of** T;

**type** <sup>R</sup>**is**

**record**

Zadanie: T;

**...**

#### **end record**;

. .

R1, R2 : R;

#### **Spotkania asymetryczne**

- ) W komunikacji między zadaniami z wykorzystaniem mechanizmu spotkań istotne jest wyróżnienie roli, jaką może w danej chwili pełnić zadanie — asymetria.
- ) W różnych momentach czasu zadanie może być bierne (serwer) — jeśli udostępnia lub jest gotowe udostępnić usługi identyfikowane przez nazwy wejść – lub czynne (klient) — jeśli wywołuje właśnie wejście jakiegoś serwera.

#### Wywołanie wejścia

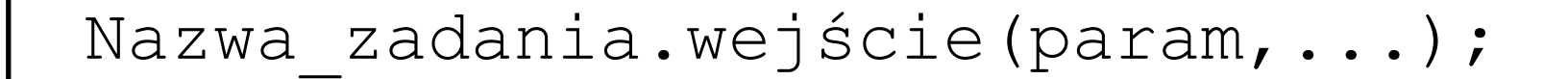

Współbieżność w środowisku Ada95

#### Obsługa wejścia

```
accept wejście (param: typ) do
end wejście;
```
#### Spotkanie — oczekiwanie serwera

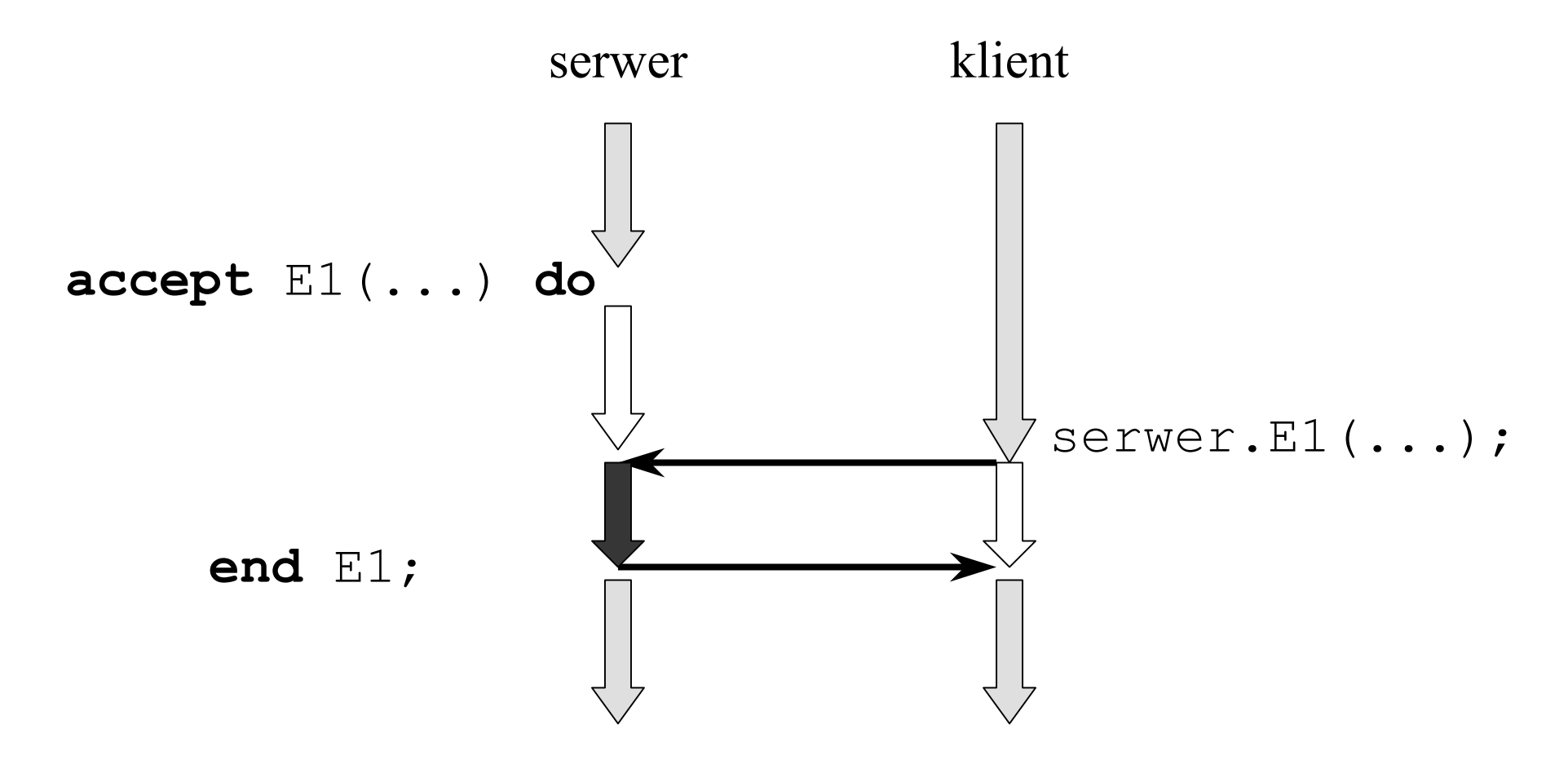

Współbieżność w środowisku Ada95

11

#### Spotkanie — oczekiwanie klienta

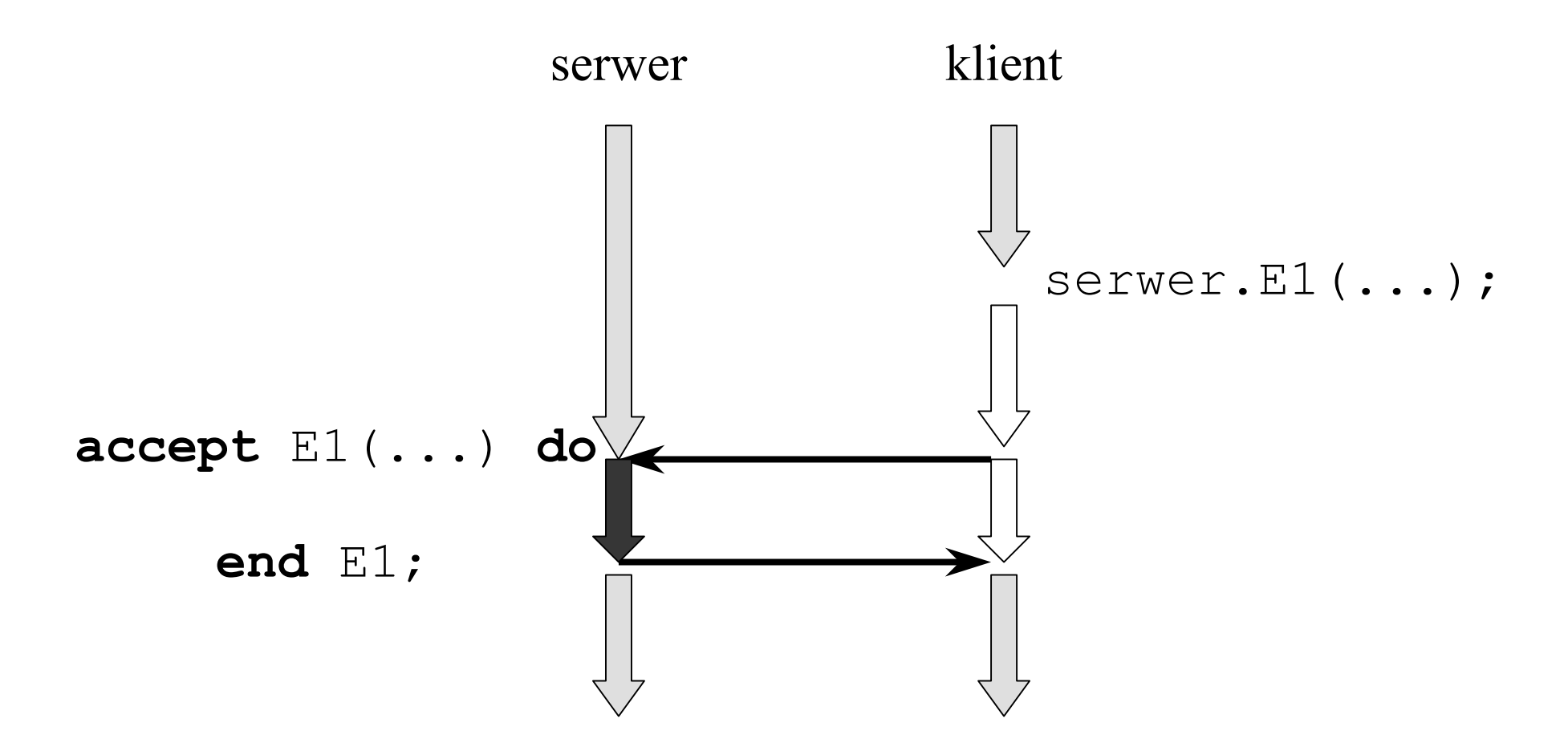

Współbieżność w środowisku Ada95

#### **Instrukcja select**

- ) Oczekiwanie selektywne
- ) Terminowe wywołanie wejścia
- ) Warunkowe wywołanie wejścia
- ) Asynchroniczna zmiana wątku sterowania

## **Oczekiwanie selektywne**

Umożliwia po **stronie serwera**:

- $\mathbb{G}$  oczekiwanie na więcej niż jedno spotkanie alternatywa,
- $\mathbb{G}$  oczekiwanie na rozpoczęcie spotkania w ustalonym odcinku czasu,
- ) wycofanie oferty spotkania, jeżeli nie może ono nastąpić natychmiast,
- ) zakończenie istnienia zadania, jeżeli nie istnieją klienci, którzy wywołują jego wejścia

#### **Alternatywa**

```
task body T is
begin
   loop
      select
         accept E1(...) do\bullet\quad\bullet\quad\bulletend;O<sub>T</sub>accept E2 (...) do
             \bullet \bullet \bulletend;
      end select;
   end loop;
end T_f
```
#### Alternatywa z gałęziami dozorowanymi

```
task body T is
begin
   loop
      select
          when i > 0 \Rightarrow accept E1 (...) do
              \bullet\quad\bullet\quad\bulletend;O<sub>T</sub>when i = 0 \Rightarrow accept E2 (...) do
              \bullet\quad\bullet\quad\bulletend;end select;
   end loop;
end T:
```
## **Obsługa kolejki żądań**

- ) Przy braku pragm przyjmowana jest strategia FIFO obsługi kolejki żądań.
- ) Jeśli w momencie osiągnięcia instrukcji **select** zadania-klienci czekają <sup>w</sup> kolejkach kilku wejść, to wybór kolejki jest **niederministyczny**.

# **Dozory (1)**

- ) Każda gałąź **accept** instrukcji **select** może być poprzedzona wyrażeniem logicznym, nazywanym dozorem (guard).
- ) Gałęzie bez dozorów równoważne są gałęziom z dozorami True.
- ) Gałęzie, dla których dozór jest spełniony, <sup>s</sup>ą nazywane gałęziami otwartymi (pozostałe – zamkniętymi).

# **Dozory (2)**

- ) Wykonanie instrukcji **select** rozpoczyna się od obliczenia dozorów wszystkich gałęzi.
- <sup>Tylko</sup> gałęzie otwarte brane są pod uwagę w trakcie dalszego wykonania instrukcji **select**.
- ) Wartości wszystkich dozorów obliczane są każdorazowo tylko raz na początku wykonania instrukcji **select**.
- ) Jeśli wszystkie gałęzie chronione są dozorami, a ich wartości są równe False, to generowany jest wyjątek Program\_Error.

#### **Przeterminowanie spotkań**

```
task body T is
begin
  loop
    selectaccept E1(...) do
         ...
      end;
    ordelay 5.0; -- możliwe rówenież delay until
      exit; -- wyjście z pętli
    end select;
  end loop;
end T;
```
## **Gałąź else**

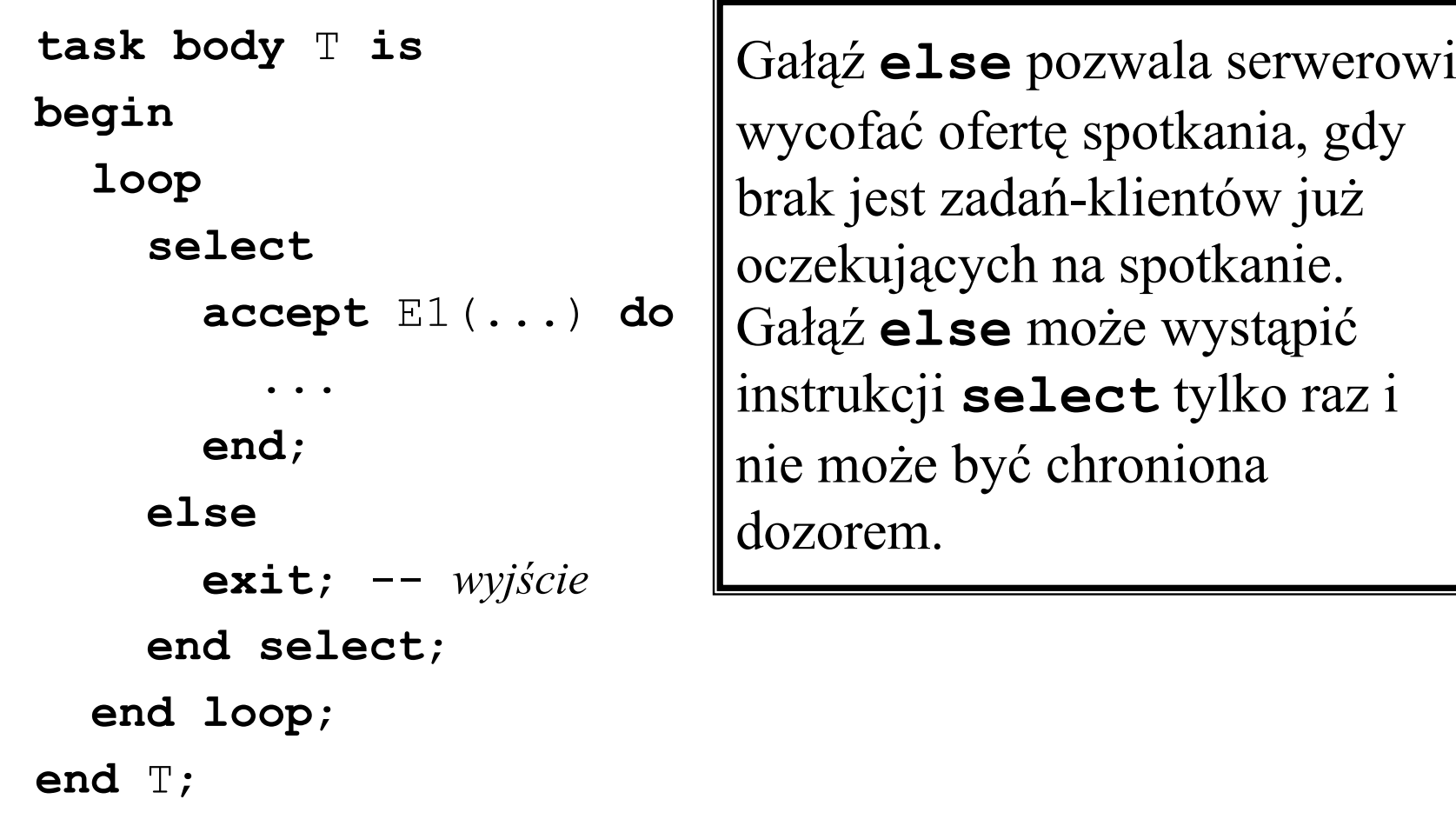

#### **task body** <sup>T</sup> **is begin loop selectaccept** E1(...) **do ... end**; **orterminate**; **end select**; **end loop**; **end** T;

## **Gałąź terminate**

Gałąź **terminate** jest wybierana gdy jednostka macierzysta zadania zakończył<sup>a</sup> się i wszystkie zadania potomne albo zakończyły się, albo gotowe <sup>s</sup><sup>ą</sup> wybrać gałąź **terminate**. Gałąź **terminate** może być poprzedzona dozorem. Nie moż<sup>e</sup> występować jednocześnie z gałęzi<sup>ą</sup> **delay** lub **else**.

#### **Terminowe wywołanie wejścia**

umożliwia po **stronie klienta** oczekiwanie na rozpoczęcie spotkania w ustalonym odcinku czasu.

#### **select**

server.E1(...);

-*tu mogą być jeszcze jakieś instrukcje*

**or**

**delay** 2.0; -- *ewent.* **delay until** - *tu mogą być jeszcze jakieś instrukcje* **end select**;

*Współbieżność w środowisku Ada95* 23

#### **Warunkowe wywołanie wejścia**

umożliwia po **stronie klienta** wycofanie oferty spotkania, jeżeli nie może ono nastąpić natychmiast.

**select**

server.E1(...);

-*tu mogą być jeszcze jakieś instrukcje*

**else**

- *tu mogą być jeszcze jakieś instrukcje* **end select**;

*Współbieżność w środowisku Ada95* 24

## **Asynchroniczna zmiana wątku sterowania**

umożliwia przerwanie wykonywania programu po zakończeniu instrukcji wyzwalającej (po ustalonym czasie lub zakończeniu wywołania wejścia itp.).

```
selectdelay 5.0;
  Put line ("Czas minął");
then abortobliczaj(...);
end select;
```
## **Obiekty chronione**

- ) Obiekt chroniony jest jednostką programową, która organizuje dostęp zadań do grupowanych przez siebie danych współdzielonych.
- ) Budowa obiektu chronionego jest podobna do budowy pakietu i zadania – składa się ze specyfikacji i treści implementującej obiekt.
- ) Możliwe jest definiowanie typów chronionych.

#### **Struktura obiektu chronionego**

- ) Specyfikacja obiektu (oraz typu) chronionego zawsze zawiera część publiczną i część prywatną.
- ) Część publiczną tworzą deklaracje funkcji, procedur oraz wejść. W części prywatnej występują deklaracje zmiennych współdzielonych i — opcjonalnie — deklaracje wewnętrznych funkcji, procedur i wejść.

#### **Dostępu do obiektu chronionego**

- ) Dostęp do obiektu chronionego jest możliwy tylko poprzez wywołania funkcji, procedur i wejść publicznych i odbywa się on zgodnie z zasadą wzajemnego wykluczania.
- ) Wywołania funkcji pozwalają tylko na odczyt danych współdzielonych (podanych w części private), a wywołania procedur i wejść – na ich modyfikowanie.

## **Blokady**

- ) W momencie, gdy zadanie wywołuje wejście lub procedurę obiektu chronionego, ten może być zajęty obsługą innego wywołania (zablokowany).
- ) Z każdym obiektem chronionym związane są dwie blokady:
	- $\%$  do czytania (shared read lock) aktywna gdy obiekt chroniony obsługuje wywołanie swojej funkcji
	- $\%$  do pisania (exclusive read/write lock) gdy obiekt obsługuje wywołanie procedury lub wejścia.

## **Synchronizacja dostępu do obiektu chronionego (1)**

- 1. Jeżeli obiekt chroniony ma założon<sup>ą</sup> blokadę read i wywoływana jest jego funkcja, to funkcja ta zostaje wykonana.
- 2. Jeżeli obiekt chroniony ma założon<sup>ą</sup> blokadę read i wywoływane jest jego wejście lub procedura, to wywołanie jest opóźniane, dopóki są zadania aktywne wewnątrz obiektu chronionego.

## **Synchronizacja dostępu do obiektu chronionego (2)**

- 3. Jeżeli obiekt chroniony ma założoną blokadę read/write, to wywołanie jest opóźniane, dopóki <sup>s</sup>ą zadania aktywne wewnątrz obiektu chronionego.
- 4. Jeżeli nadchodzi kolej wykonania wywoływanego wejścia obiektu chronionego lecz bariera ma wartość False, to wywołanie jest ustawiane w kolejce związanej z tą barierą czekając na spełnienie warunku bariery; obiekt nie zostaje jeszcze zablokowany.

#### **Przykład specyfikacji obiektu chronionego**

**protected** zmienna\_chroniona **is function** czytaj **return** zapis; **procedure** pisz (x: **in** zapis); **private** element: zapis; -- *zmienna współdzielona* **end** zmienna\_chroniona;

## **Przykład implementacji obiektu chronionego**

```
protected body zmienna_chroniona is
   function czytaj return zapis is
   begin
      return element;
   end czytaj;
   procedure pisz (x: in zapis) is
   begin
      element:=x;
   end pisz;
end zmienna_chroniona;
```
*Współbieżność w środowisku Ada95* 33

#### **Wejścia obiektu chronionego**

- ) Wejścia podobnie jak procedury umożliwiają modyfikację obiektu.
- ) W części implementacyjnej, z każdym z zadeklarowanych wejść jest związany warunek wykonania wejścia, nazywany barierą (*barrier*).
- ) Treść wołanego wejścia jest wykonywana tylko jeśli warunek bariery jest spełniony.

#### **Przykład specyfikacji typu chronionego z wejściami**

**subtype Rozmiar is Integer range 1..Rozmiar\_MAX;**

**protected type Bufor\_cykliczny(N: Rozmiar:=100) is entry Put(x: in Wartość); entry Get(x: out Wartość); private bufor: array(0..N-1) of Wartość; -- bufor N-elem. put\_ptr: Integer :=0; --** *indeks miejsca wstaw.* **get\_ptr: Integer :=0; --** *indeks miejsca pob.* **licznik: Integer range 0..N :=0 --** *zajętość buf.* **end Bufor\_cykliczny;**

## **Rekolejkowanie**

Żądanie wejścia może zostać przekazane do kojki związanej z innym wejściem (zadeklarowanym np. w części prywatnej). Instrukcja **requeue** może pojawić się w obsłudze wejścia zadania lub obiektu chronionego.

**requeue** E1;

#### **Zadania**

- 1. Implementacja semafora binarnego
- 2. Implementacja problemu ograniczonego buforowania (producenta i konsumenta) z buforem jednoelementowym
- 3. Implementacja problemu ograniczonego buforowania (producenta i konsumenta) z buforem wieloelementowym
- 4. Implementacja semafora ogólnego